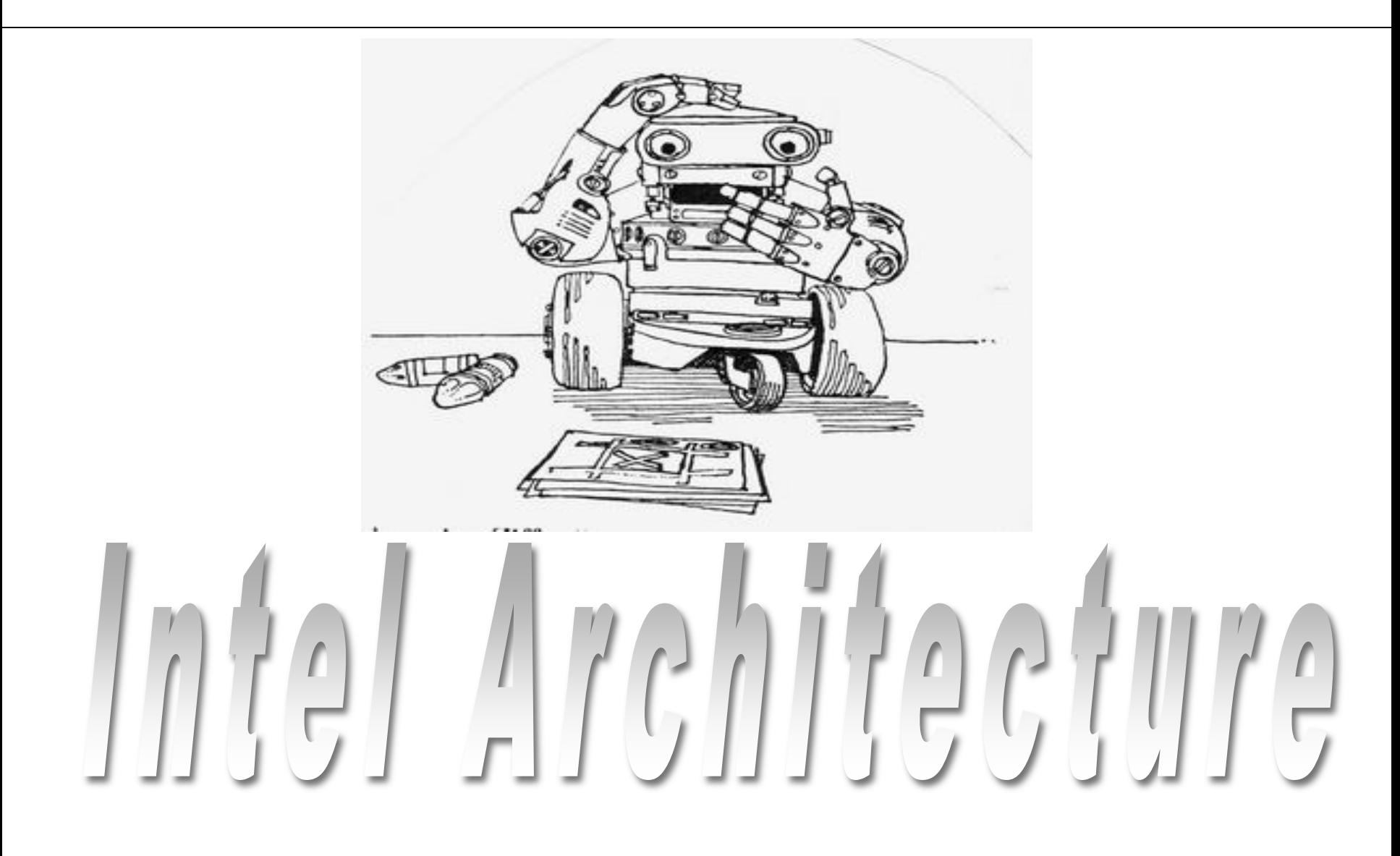

## **Objectives**

- History of the Intel x86 processor family
- Architecture of the x86 CPU

## History

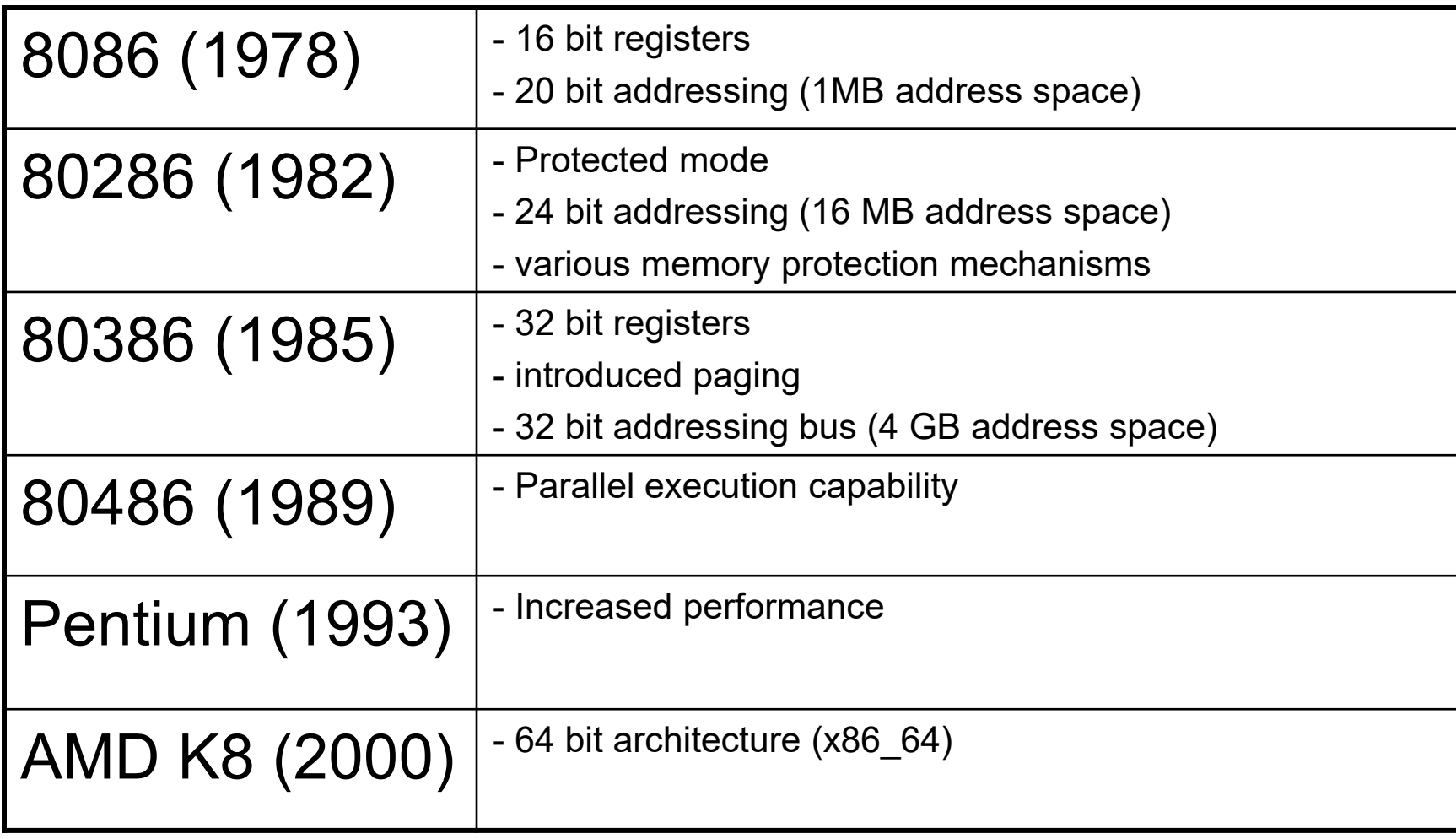

## **History**

Code created for CPUs released in 1978 still executes on latest CPUs!

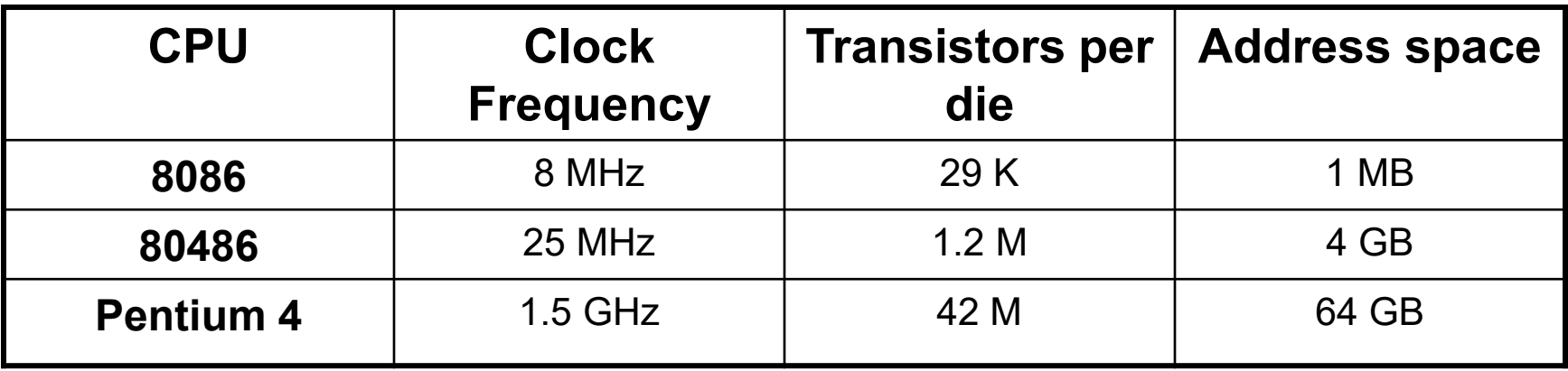

#### **Moore**'**s Law (Named after Intel cofounder Gordon Moore):**

"The number of transistors that would be incorporated on a silicon die would double every 18 months for the next several years."

## Intel CPU Architecture (32 bit)

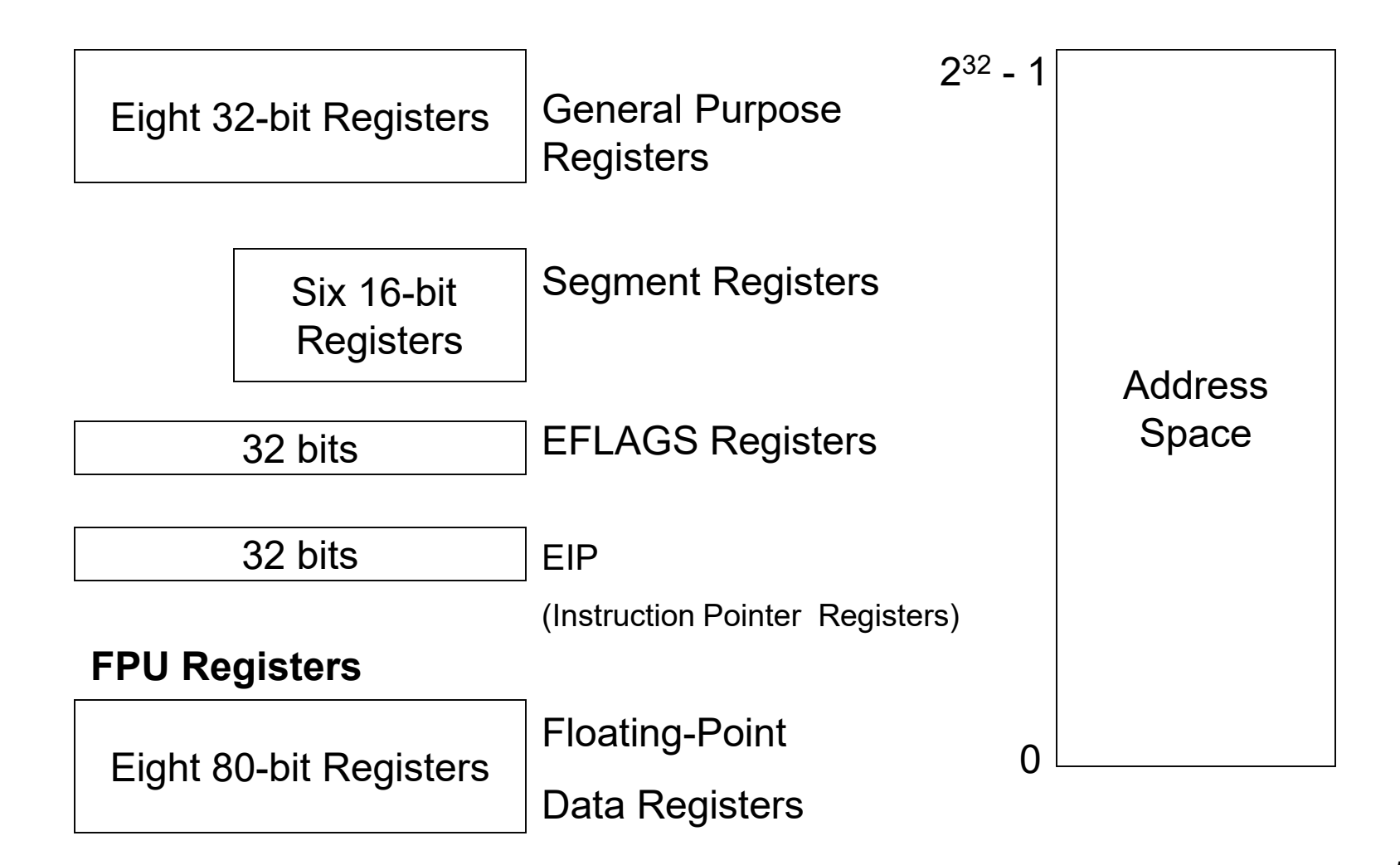

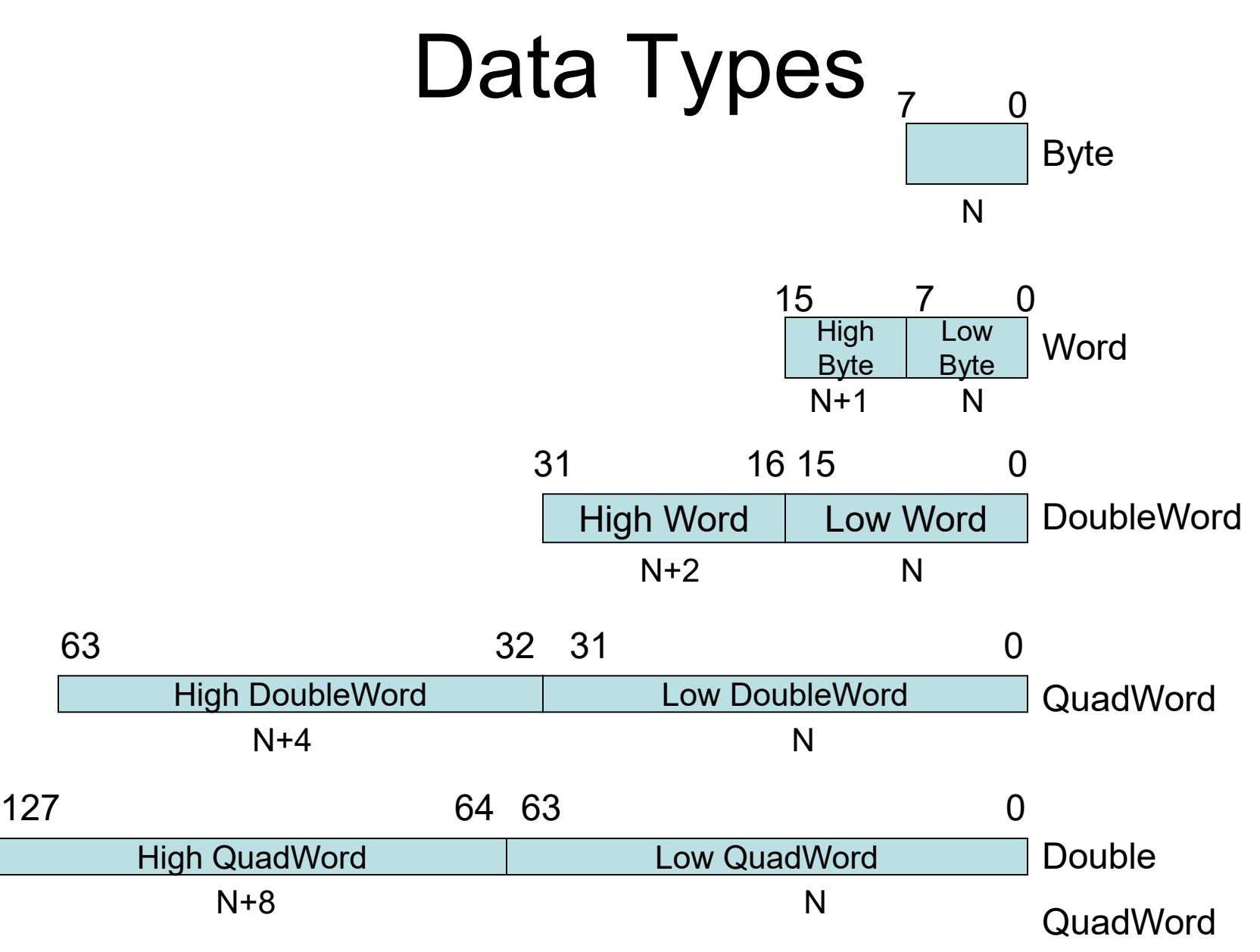

# Little/Big Endian (1)

Different computer architectures order information in different ways.

 $X = b_3 * 2^{24} + b_2 * 2^{16} + b_1 * 2^8 + b_0 * 2^0$ 

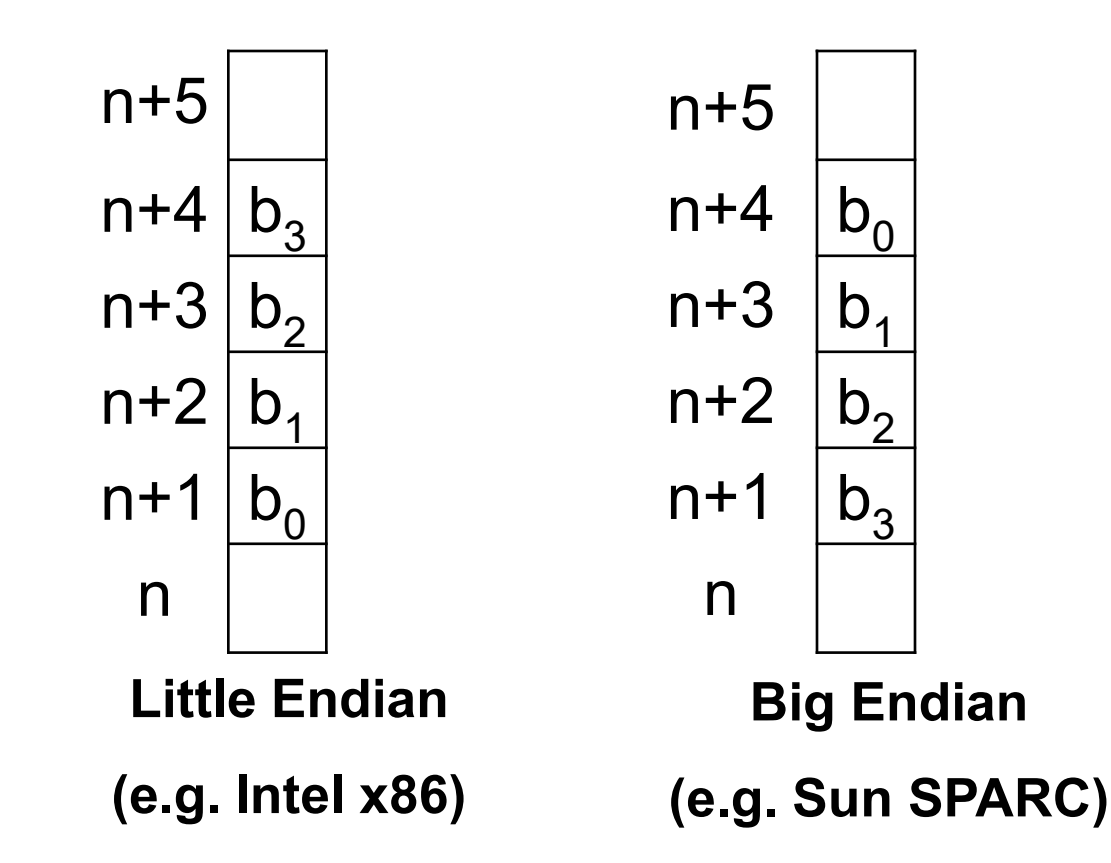

# Little/Big Endian (2)

The following C program tests if the machine it is running on has a little or big endian architecture.

```
#include <stdio.h>
union {
    int x;
    char c[sizeof(int)];
} u;
void main()
{
    u.x = 1;if (u.c[0] == 1)printf("Little Endian\n");
    else
        printf("Big Endian\n");
}
```
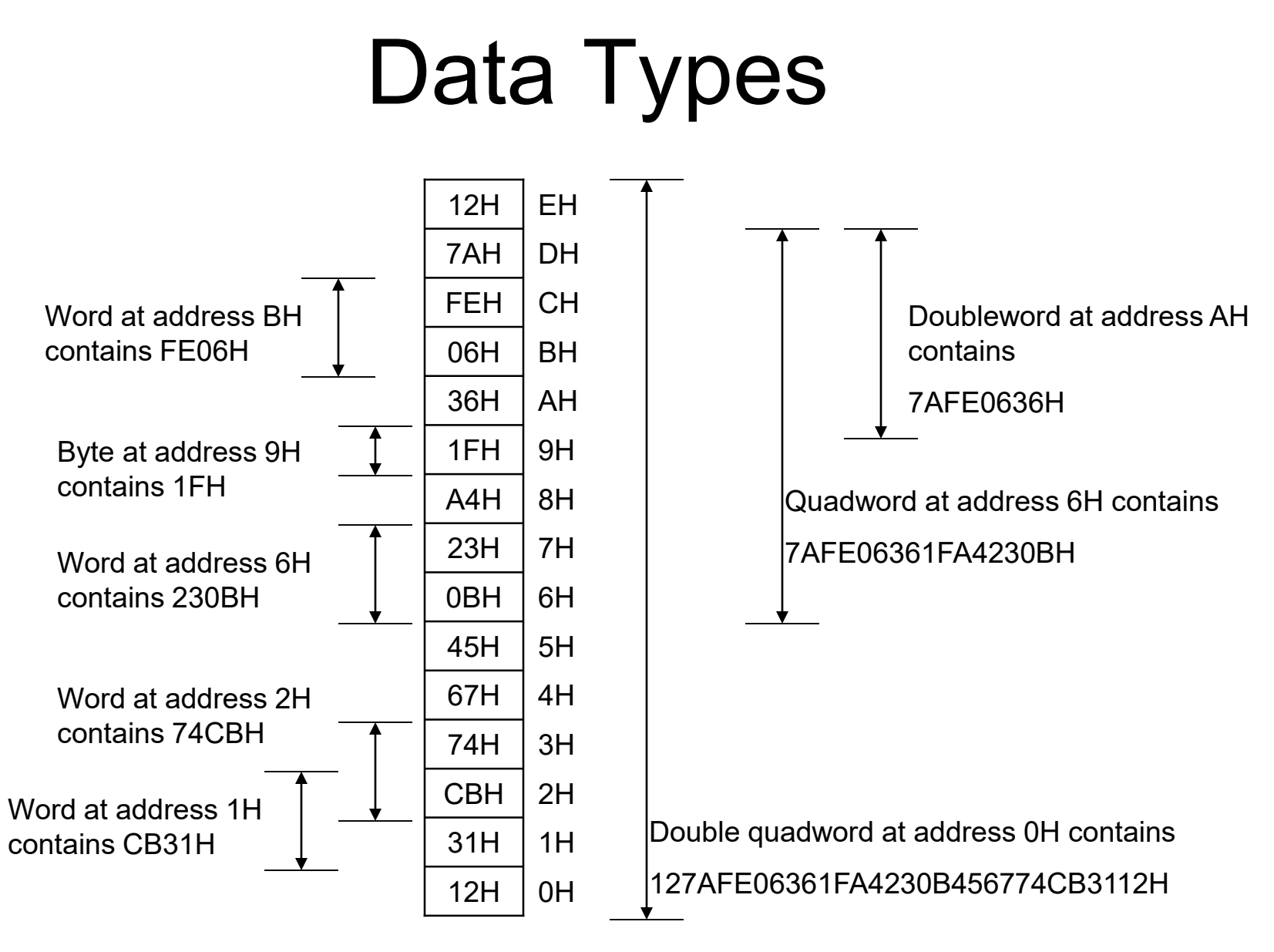

## **Registers**

General-Purpose Registers Segment Registers

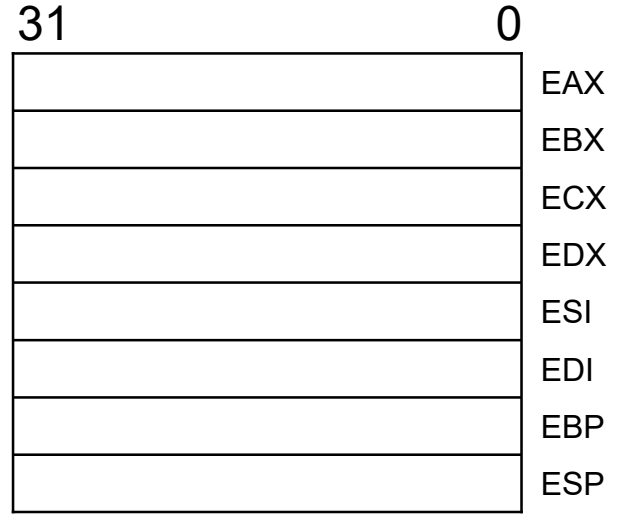

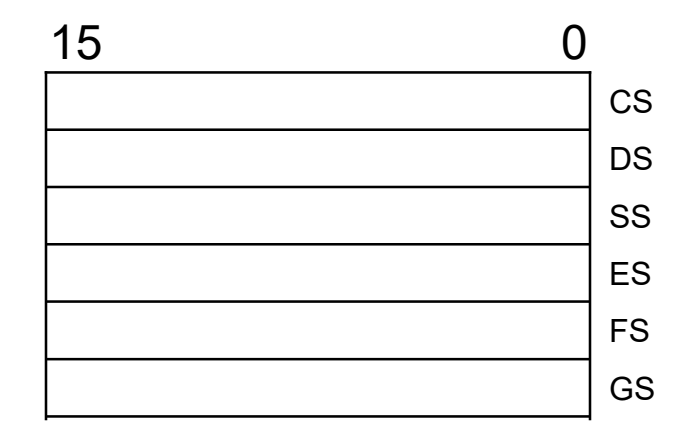

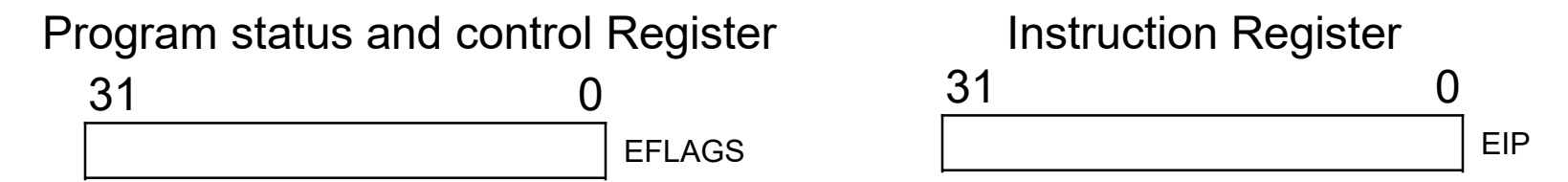

- Registers are like variables of C, but there exist only a finite amount.
- We will look at Segment Registers later.

### General Purpose Registers

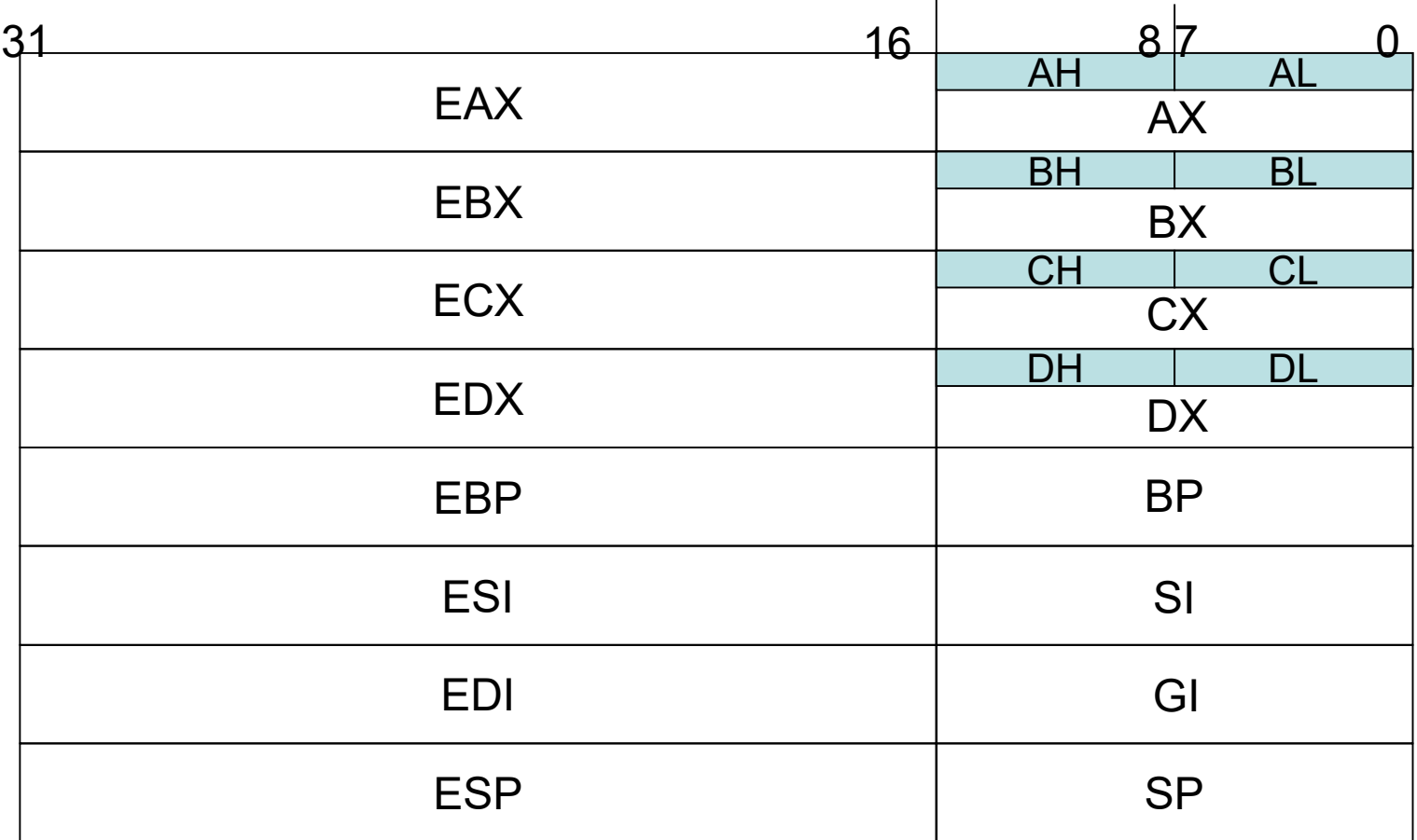

Some registers are only available for certain machine instructions.

## EFLAGS Register

- EFLAGS = Extended Flags
- 32 bit register, where each bit indicates a certain status
- Machine instructions such as ADD, SUB, MUL, DIV modify the EFLAGS Register.

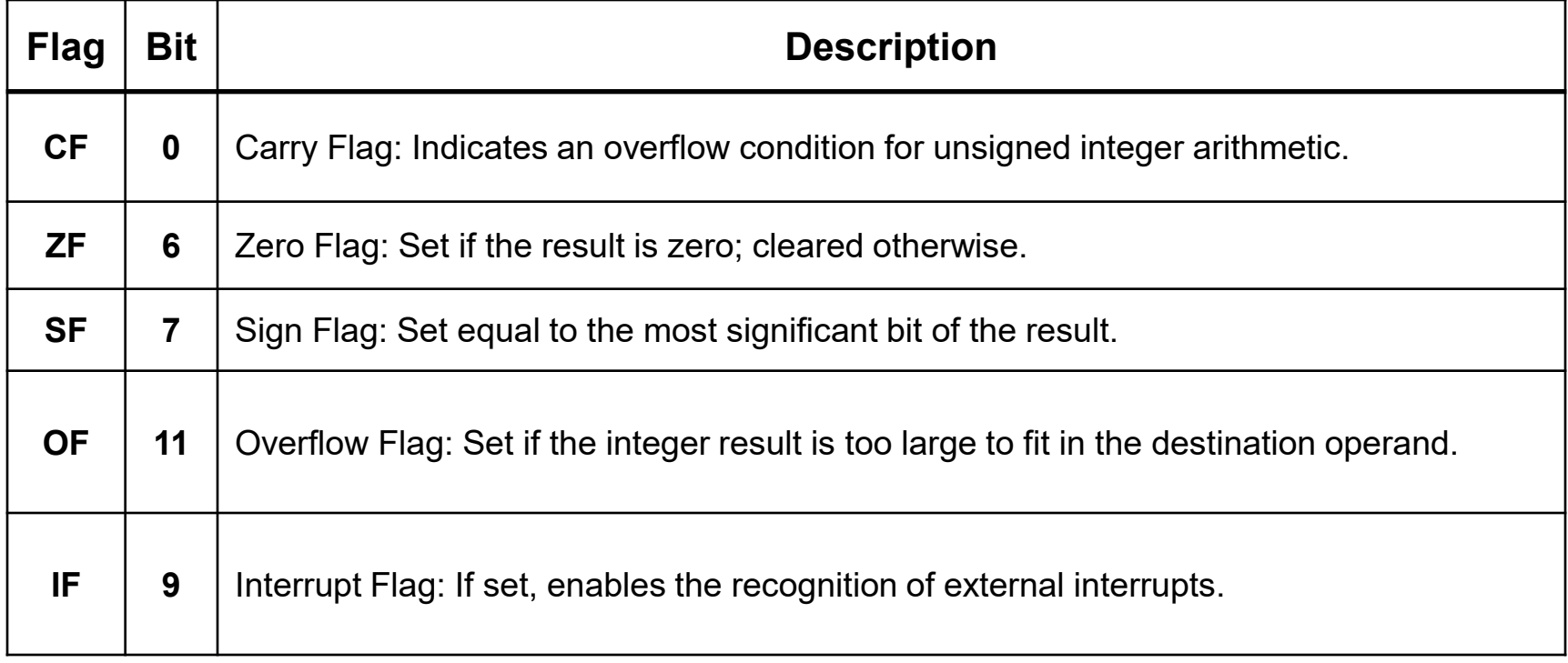

#### TOS Arno Puder

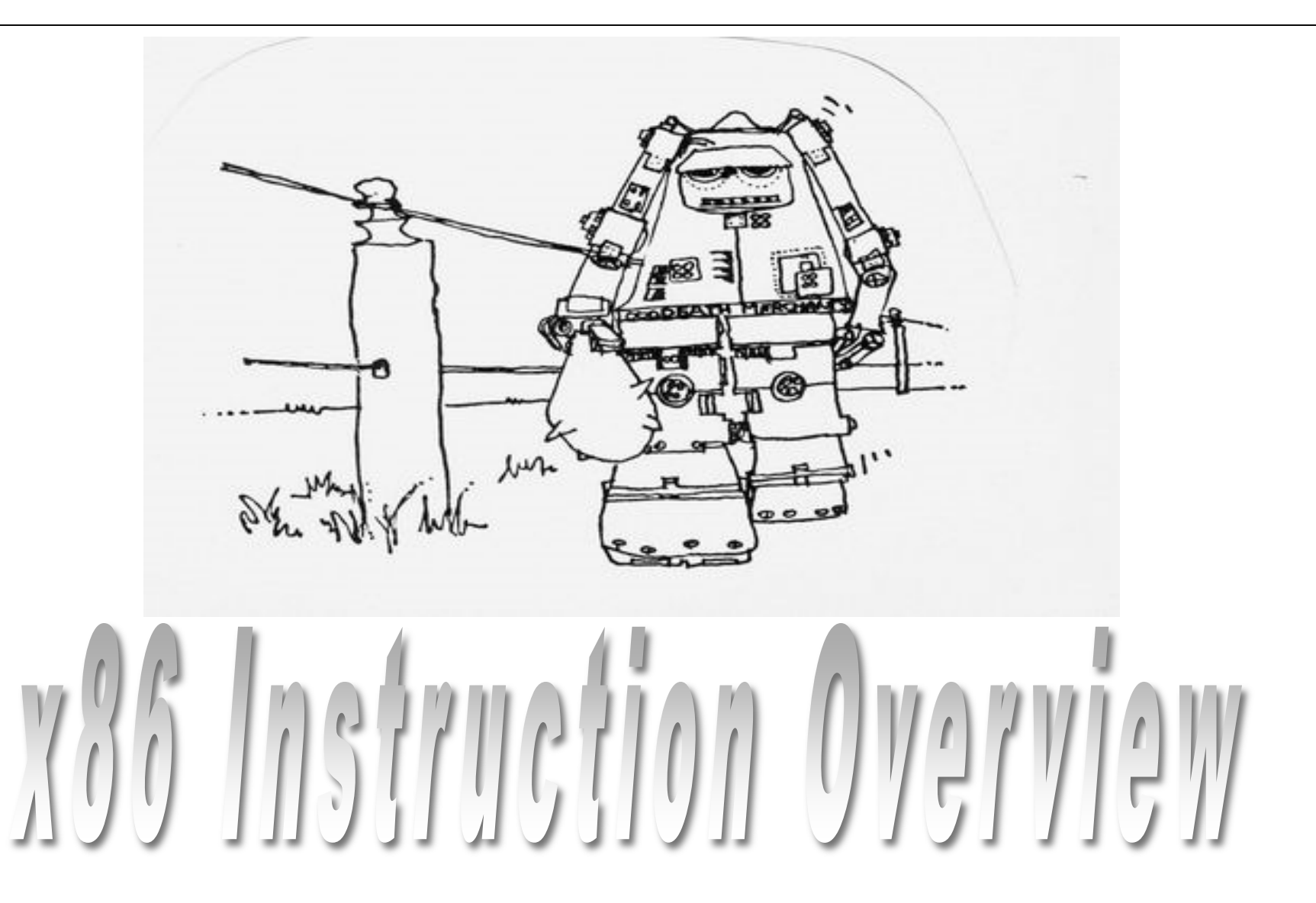

## **Objectives**

- Quick introduction to x86 assembly
- Provide examples for common use cases
- Show how C is mapped to assembly
- Show how to embed assembly into C-code

# Assembly Syntax

- IMPORTANT: all examples will use the 32-bit version of the x86 (TOS runs in 32-bit mode)
- Two major syntaxes for writing x86 assembly code:
- Intel format:
	- destination, source
	- $-$  Exists in boot loader (tools/boot/\*.s)
- AT&T syntax:
	- source, destination
	- Produced by gcc, used in all class slides

### x86 Instruction Overview

#### **Memory Operations**

- MOV **-** move data
- Push **-** push data onto stack
- Pop **-** Pop data off the stack

#### **Logical and arithmetic operations**

- AND **-** Bitwise and
- OR **-** Bitwise or
- XOR **-** Bitwise exclusive or
- ADD **-** Addition
- SUB **-** Subtraction

#### **Control flow operatoins**

- JMP **-** Jump
- JZ **-** Jump if Zero
- JNZ **-** Jump if NOT Zero
- CALL **-** Call Subroutine
- RET **-** Return from subroutine

## Anatomy of a Move Instruction

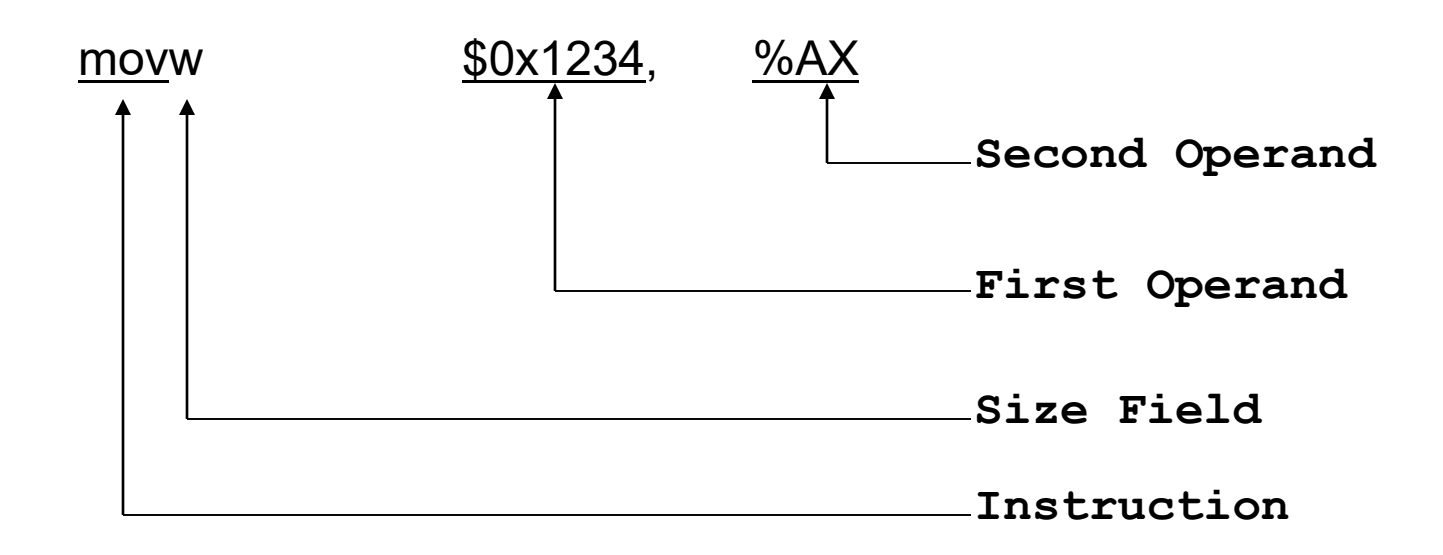

- This instruction will move the value 0x1234 into register %AX
- General format of move instruction: mov src, dest
- NOTE: We assume AT&T assembly syntax!

#### Move Operations

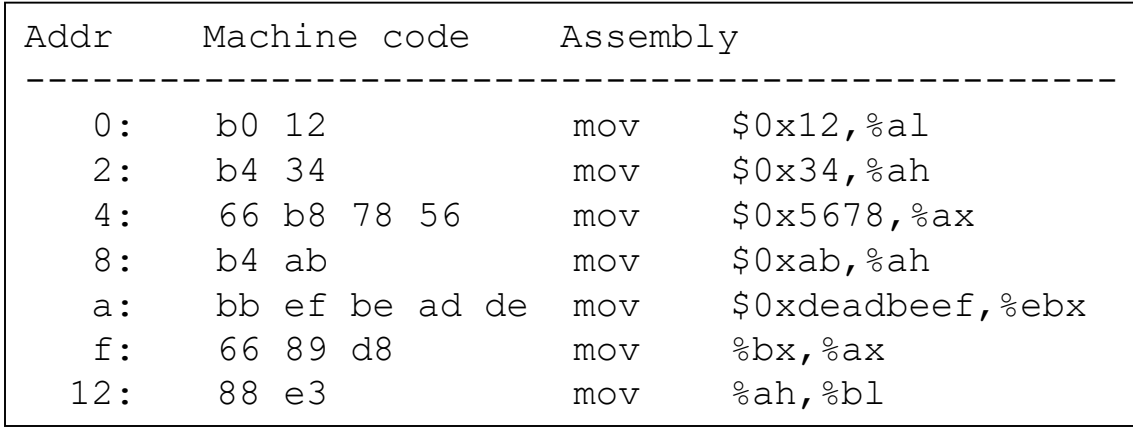

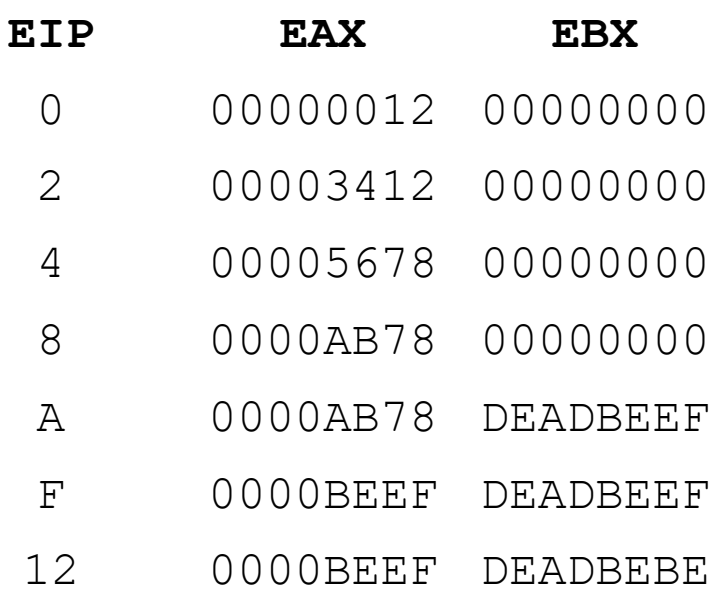

# Logic / Arithmetic Instructions (1)

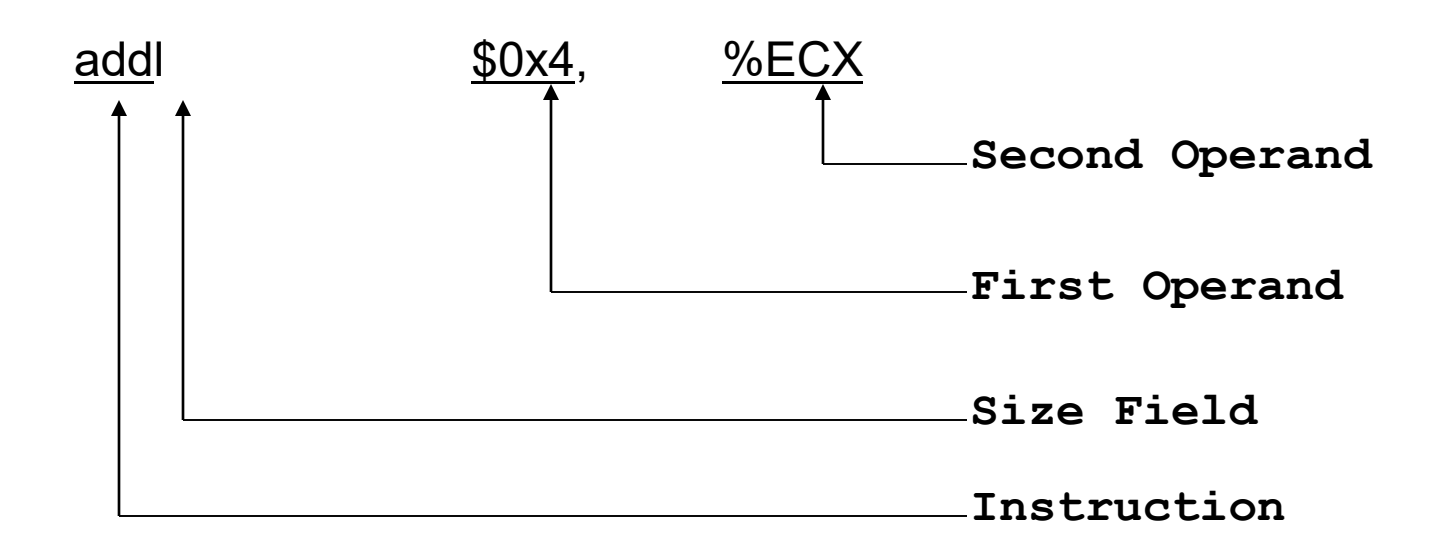

- Adds 4 to the value in register %ECX
- Second operand (%ECX in this example) is also the destination
- ADD, SUB for arithmetic
- AND, OR, XOR for Boolean logic

## Logical / Arithmetic Instructions (2)

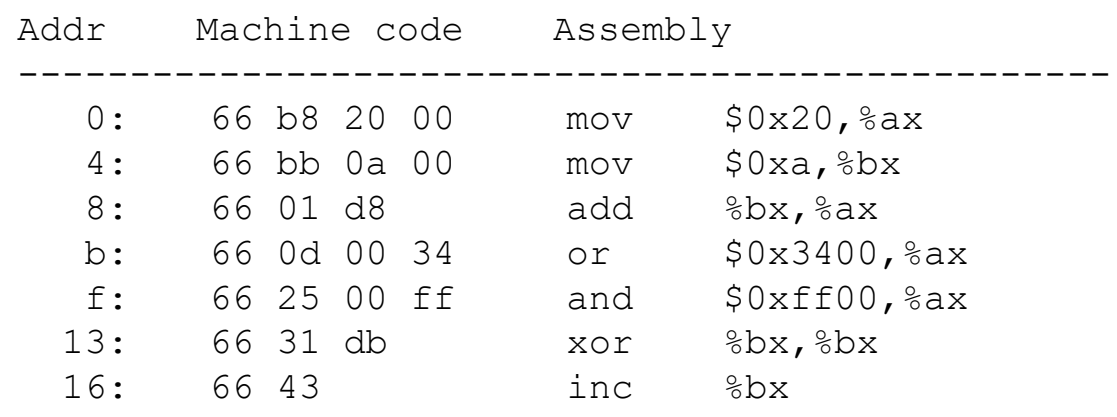

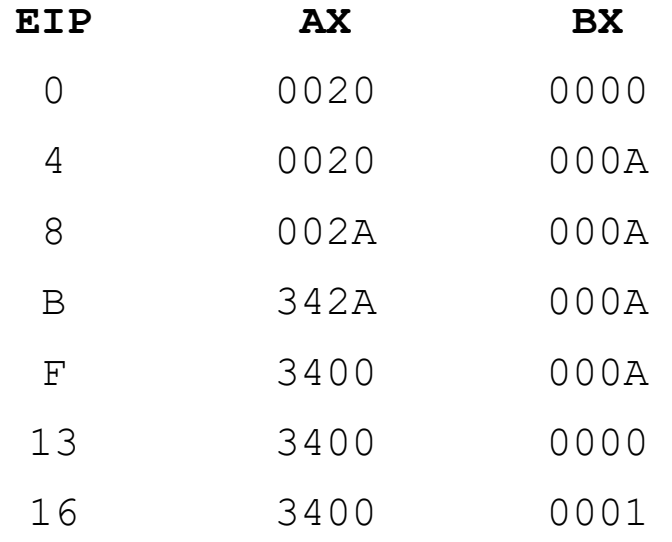

## Jump Instructions

- Jump instruction changes %EIP to modify flow of control
	- Used to implement if statements and loops
- Target of a jump is the address of an instruction (like a C pointer-to-function)
- Assembler labels reference an address
- Instructions:
	- JMP (unconditional jump)
	- JZ (Jump if Zero)
	- JNZ (Jump if Not Zero)

#### EFLAGS

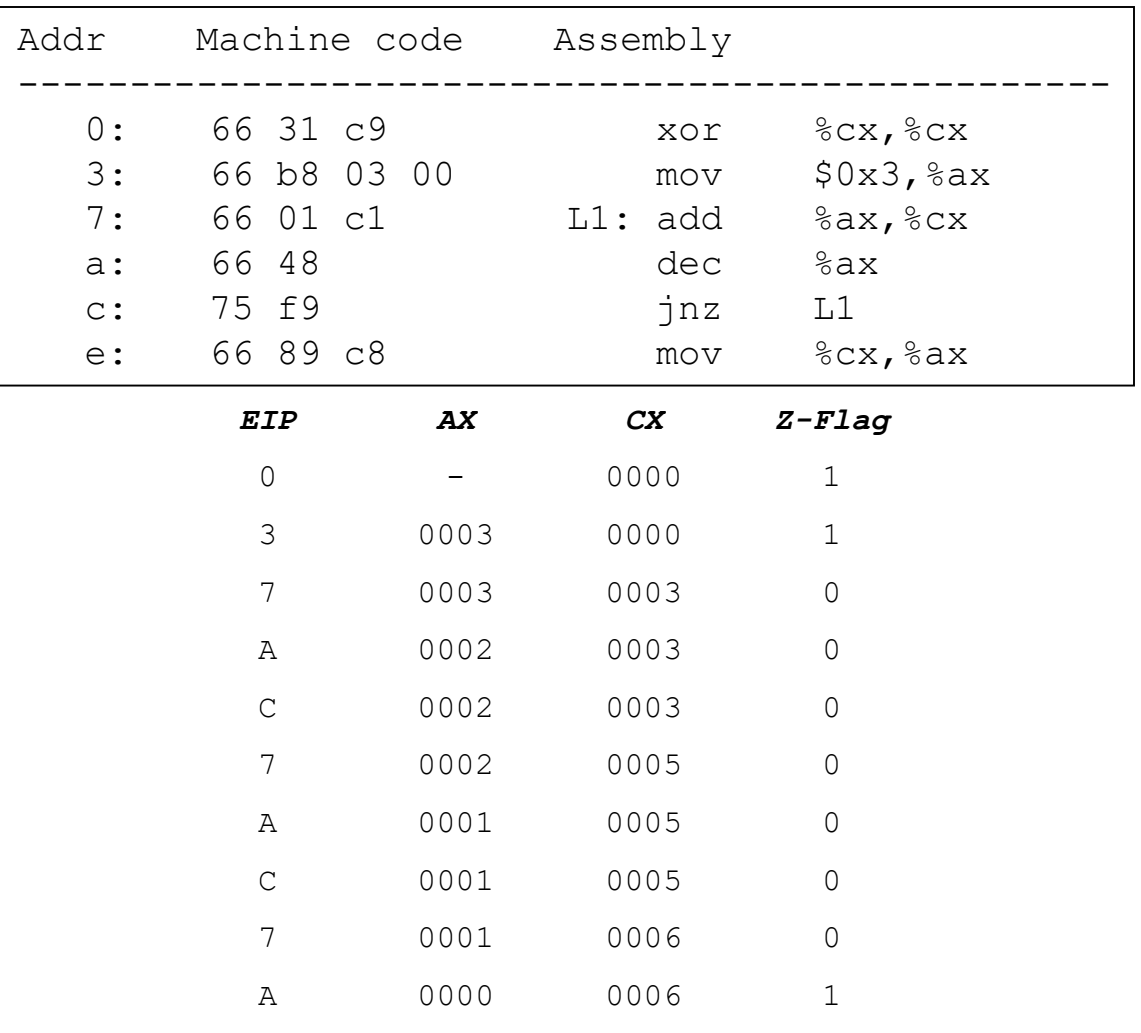

C 0000 0006 1

E 0006 0006 1

# Indirect Addressing

- Assembly equivalent of dereferencing a pointer
- General format: offset(register)
- Examples:
	- $($  % $excx)$
	- 4(%esp)

### Indirect Addressing

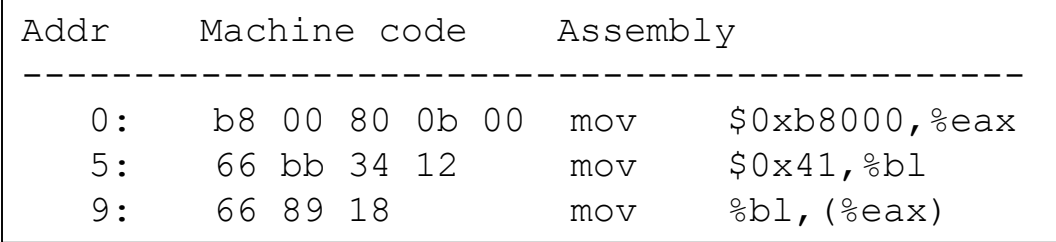

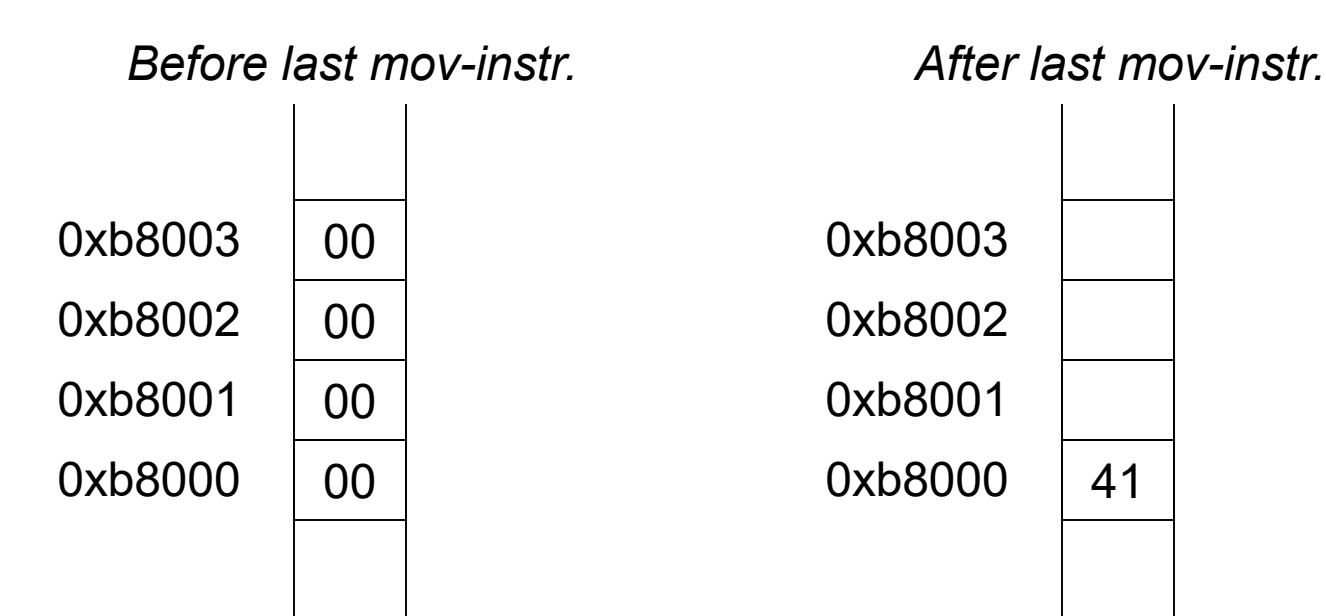

Equivalent to the following C-code: char\* screen base = (char \*)  $0xb8000$ ; \*screen base =  $'A'$ ;

24

#### Pushing and Popping

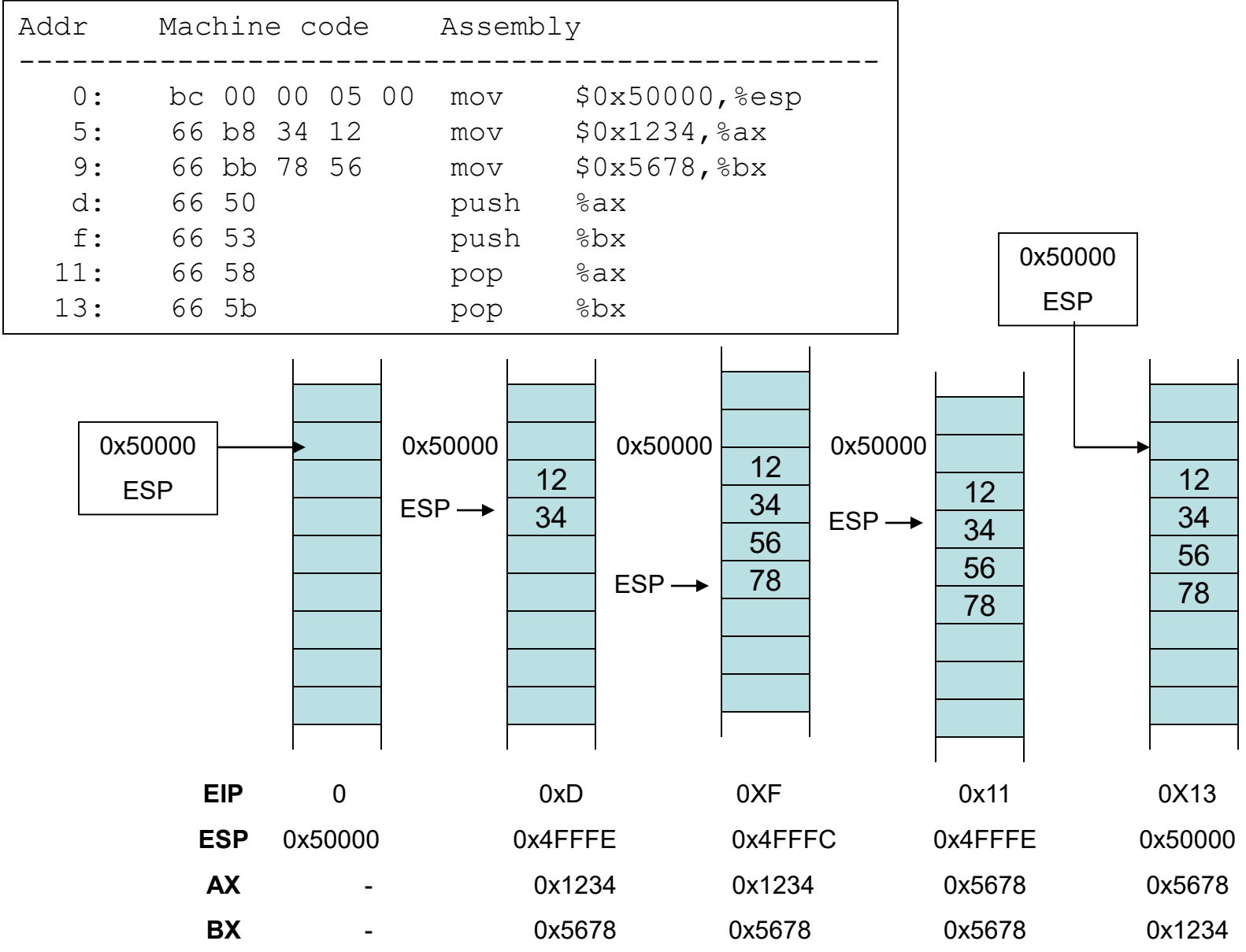

#### Subroutines

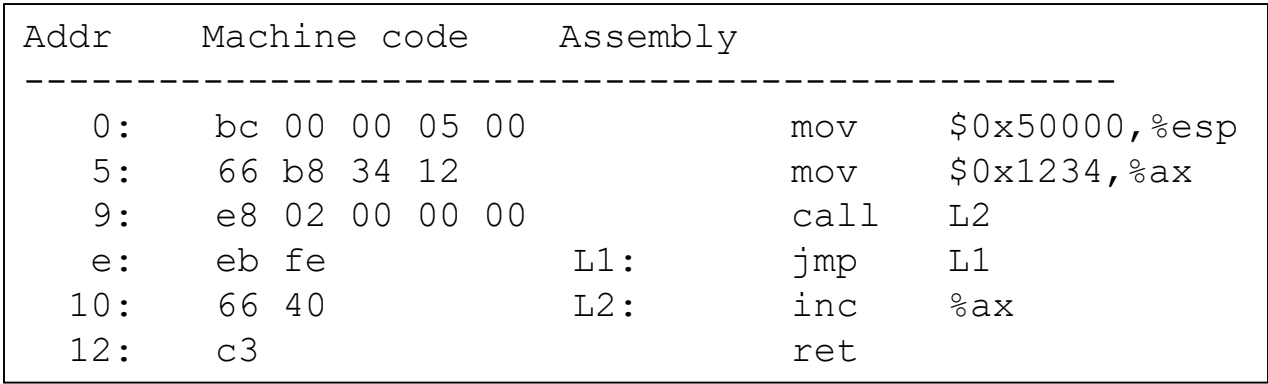

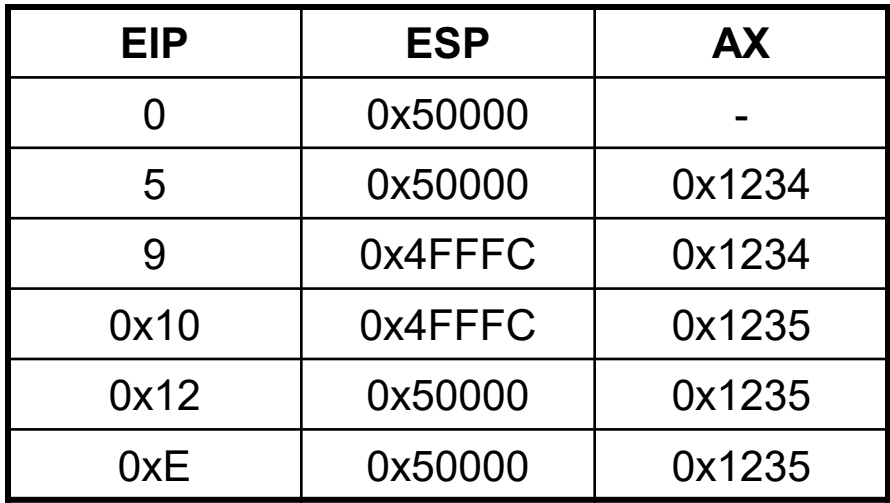

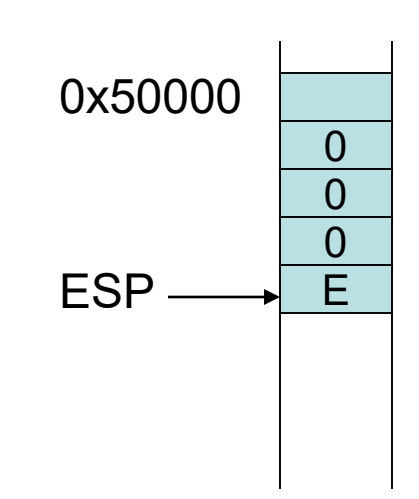

#### **Subroutines**

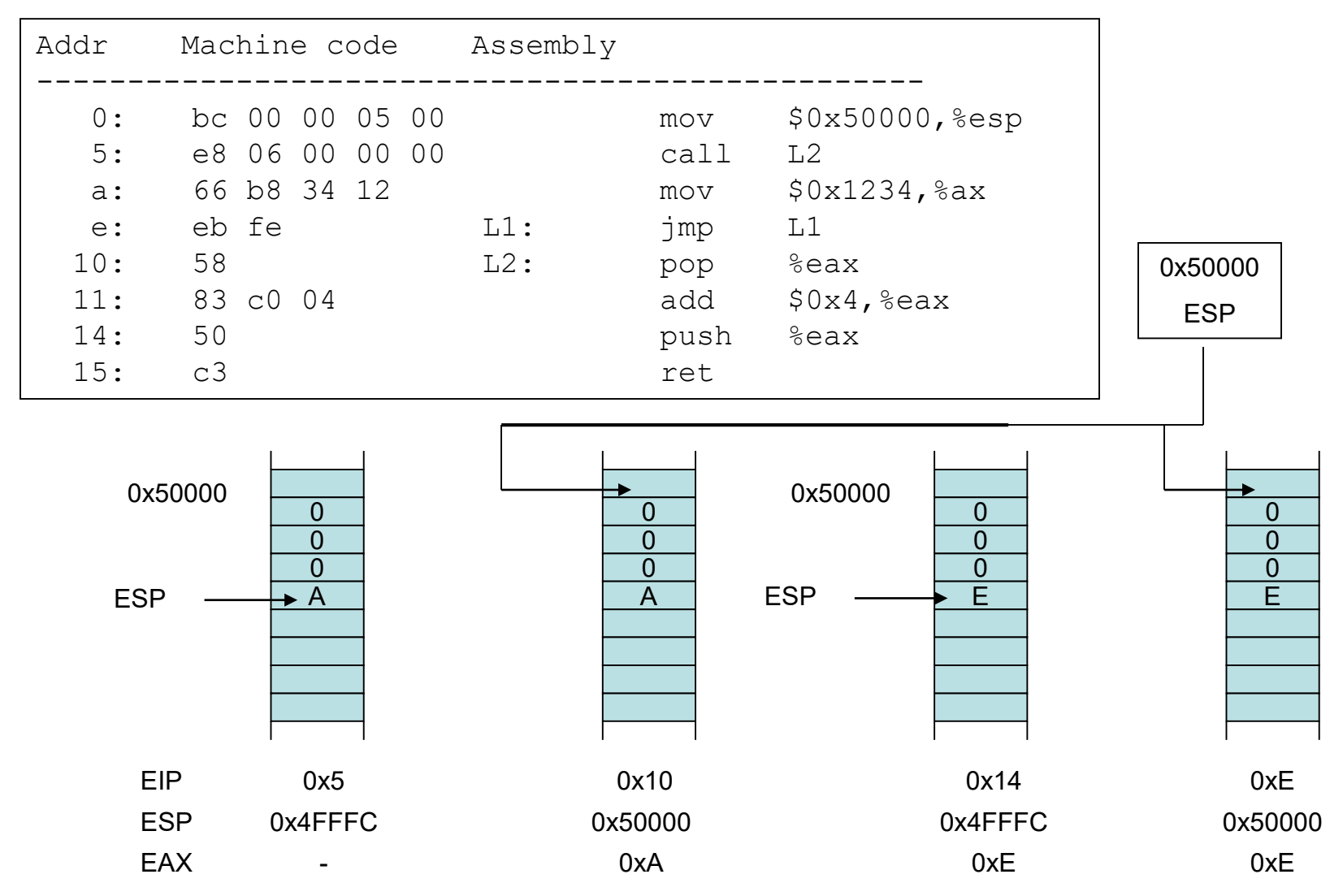

#### C and Assembly

```
int add (int x, int y)
  {
      return x + y;
  }
 void main()
  {
     int sum = add (3, 4);
     printf ("3 + 4 = \frac{6}{x}d\n", sum);
  }
                                           add:
                                                   movl 8(%esp), %eax
                                                   addl 4(%esp), %eax
                                                   ret
                                           .LC0:
                                                    .string "3 + 4 = %d \n\pi"main:
                                                   subl $20, %esp
                                                   pushl $4
                                                   pushl $3
                                                   call add
                                                   addl $8, %esp
                                                   pushl %eax
                                                   pushl $.LC0
                                                   call printf
                                                   addl $28, %esp
                                                   ret
Compile with: gcc –fomit-frame-pointer -01 –S add.c
```
## C and Assembly

Observations:

- C-functions are called via the  $\times$ 86 call instruction.
- The caller pushes the actual parameters onto the stack.
- The actual parameters are pushed from right to left.
- The callee accesses the parameters as offset to the current value of the %ESP register.
- After the function call returns, the caller has to clean up the stack.
- printf() and main() are treated just like any other function.
- Return values are placed in  $\S$ EAX

# Memory Layout

- When running a program under a modern OS, memory is divided into code, heap, stack
- This environment is set up by the OS, when writing the OS we don't have such an environment.
- Memory layout managed manually by the OS

### Stack Layout (1)

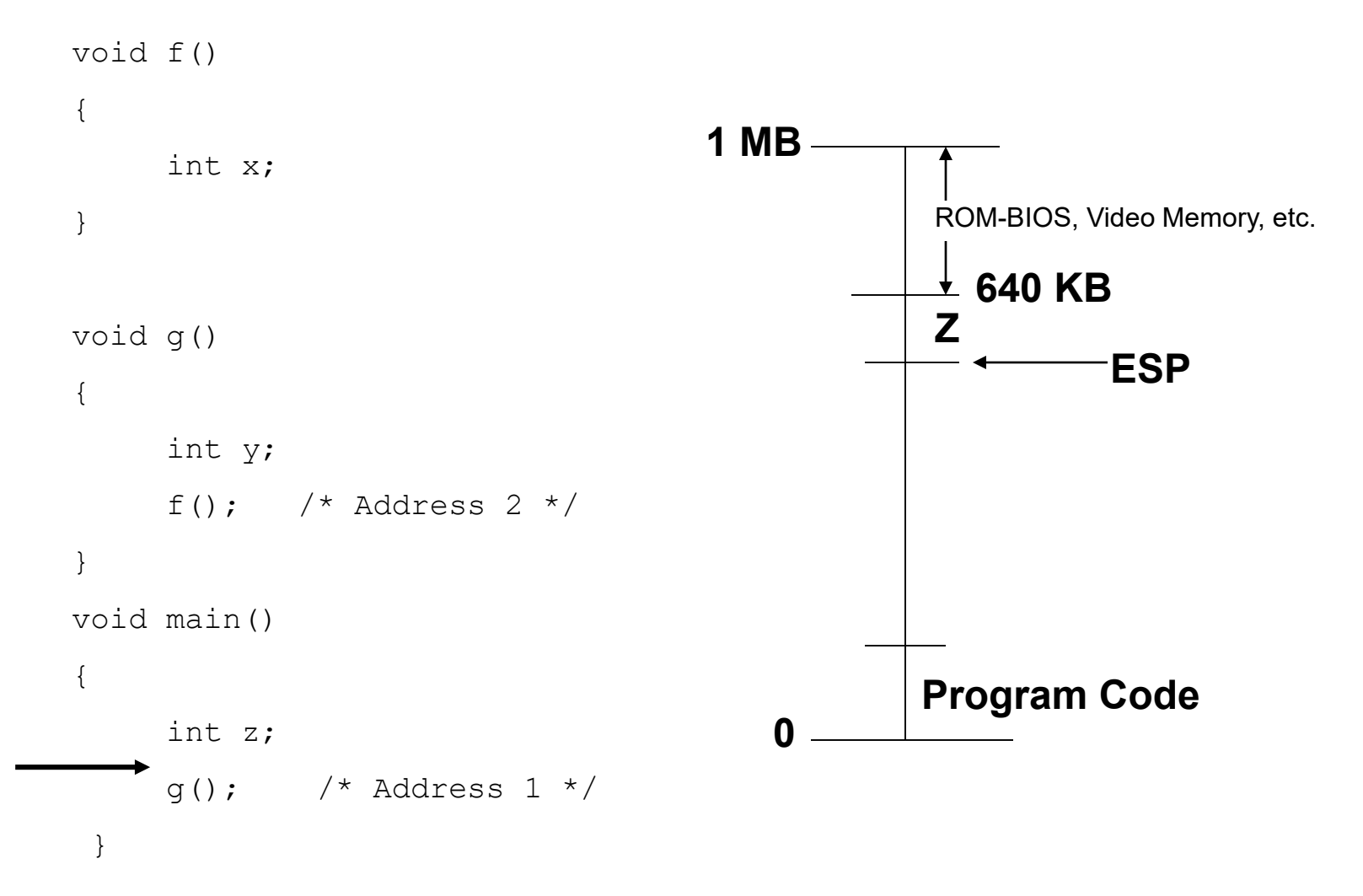

### Stack Layout (2)

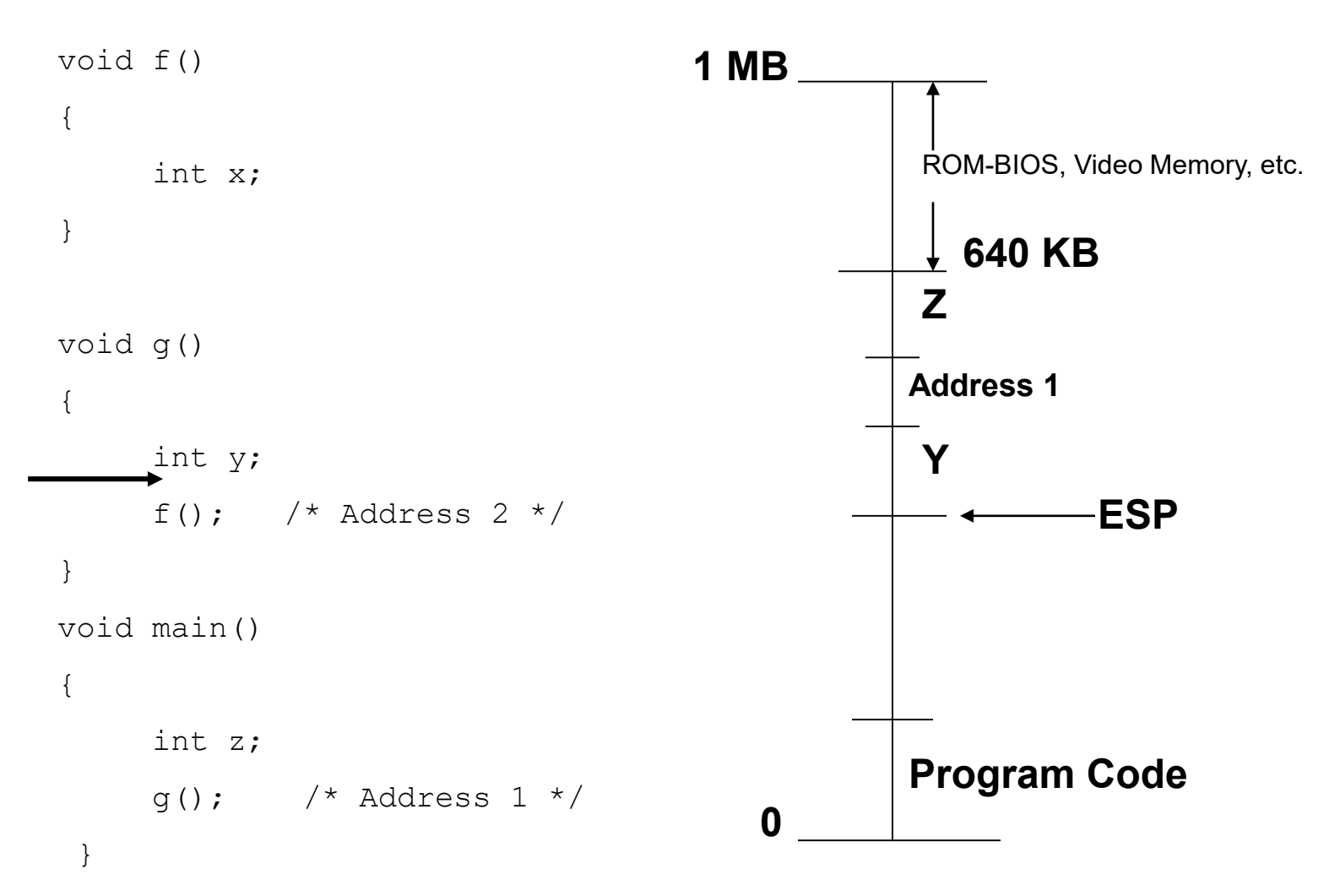

#### Stack Layout (3)

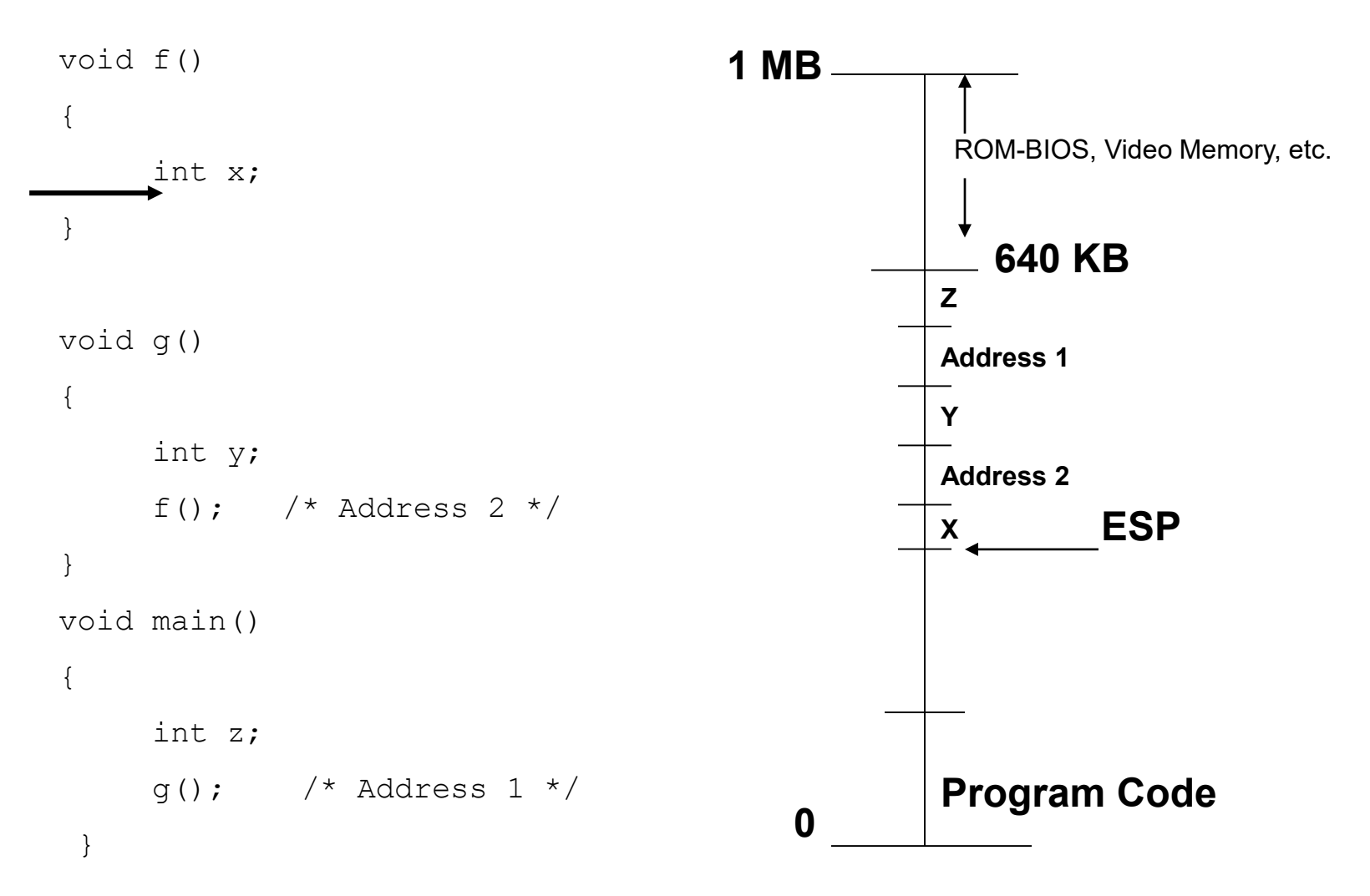

## Embedding Assembly into C

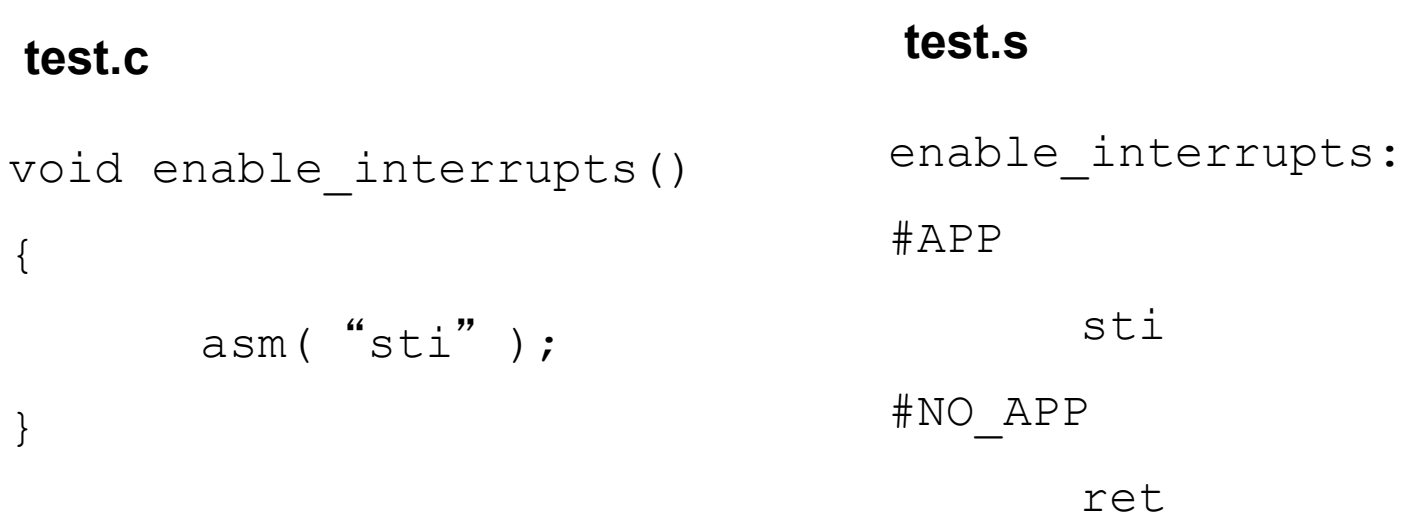

- Assembly instructions can be embedded anywhere C-statements are allowed.
- This is done with the asm-instruction (gcc-specific!)
- Application specific assembly is surrounded by #APP and #NO APP.
- Note:  $sti$  instruction for enabling the interrupts.

### Embedding Assembly in C

```
int add (int x, int y)
{
      int sum = x;
      asm ("add %1, %0" : "=r"
                 (sum) : "m" (y) );
      return sum;
}
```
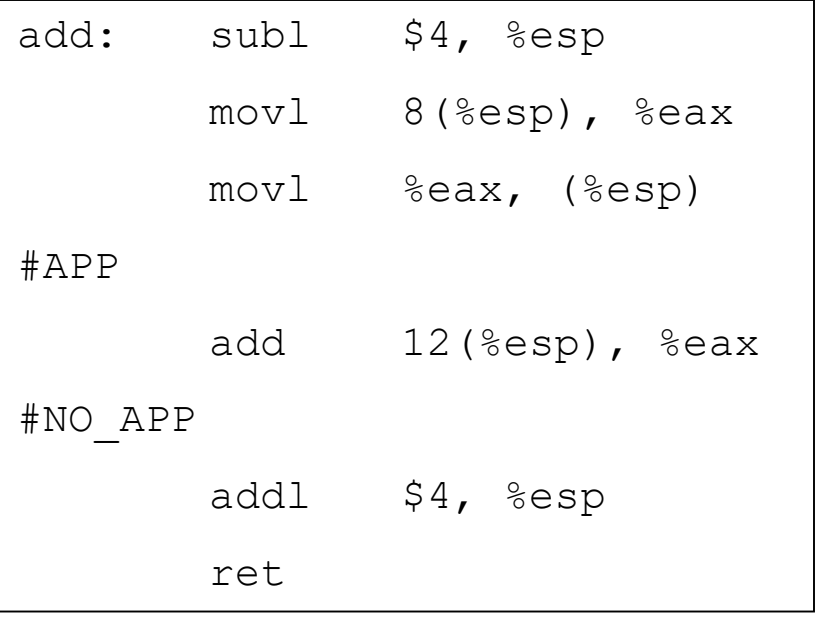

### EFLAGS - Revisited

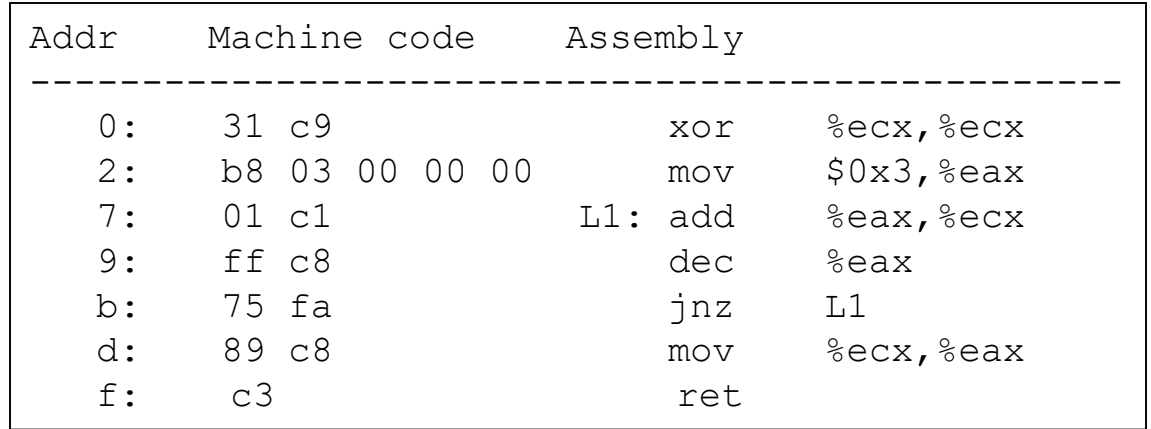

This example is mostly identical from an earlier slide entitled "EFLAGS". Differences are that it uses 32-bit registers and is assembled for a 64-bit architecture (note that TOS is compiled for 32-bit architectures). This subroutine will compute the sum of  $1 + 2 + 3 = 6$  which is stored in %eax.

# Just In Time (JIT)

```
#include <stdio.h>
#include <stdlib.h>
#include <string.h>
#include <sys/mman.h>
void main() {
 unsigned char code[] = {0x31, 0xC9, 0xB8, 0x03, 0x00, 0x00, 0x00, 0x01,
      0xC1, 0xFF, 0xC8, 0x75, 0xFA, 0x89, 0xC8, 0xC3 };
  void* mem = mmap(NULL, sizeof(code), PROT WRITE | PROT EXEC,
                   MAP_ANON | MAP_PRIVATE, -1, 0);
 memcpy(mem, code, sizeof(code));
  int (*func)() = mem; int result = func();printf("Result: %d\n", result);
}
```
• This code needs to be compiled on a Linux 64-bit x86 machine. It will print 6.

# Booting TOS

- When the computer is turned on, several things must happen:
	- TOS kernel gets loaded into memory
	- Execution stack (%esp) is established  $-$  Kernel starts by jumping to kernel main()
- For a regular program, this process is done by the OS *loader*.
- In the case of the kernel, we have no OS so this work is done by the *boot loader*.

# Booting TOS

- Due to constraints of the x86 architecture, booting TOS happens in two stages.
- Code for the two boot loader stages is in:

– tos/tools/boot/boot.s

- tos/tools/boot/second-stage.s
- This code is a mess, you don't need to understand it!
- But, it is important to understand the environment that the boot loader sets up for the kernel!

# Memory Layout

- The memory visible to a "regular" program is divided into code, heap, and stack
- For a "regular" program, the OS (kernel) can do things such as:
	- Prevent the program from modifying its code
	- Allow the heap to grow (i.e., as a result of a call to malloc())
- But, we are writing the kernel so we don't have these conveniences!

# TOS Memory Layout

**Stack** 

**1 MB**

**640 KB**

**0**

- No heap in TOS, just code and stack
- The only usable addresses are 0-640KB

ROM-BIOS, Video Memory, etc.

Program Code

### Hardware Protection

- OS needs to protect applications from each other
	- Want protection from mailicious programs as well as from programs that are just buggy
- We will discuss the details of implementing protection for specific hardware resources (memory, CPU, etc.) throughout the semester.

### Hardware Protection

- Regardless of the hardware, the kernel needs to run with more "privileges" than other programs.
- Modern hardware can switch betwen two modes with different privileges:
	- Kernel mode, in which the processor may do anything
	- User mode, in which some operations are restricted

# (Lack of) Protection in TOS

- Protection is complex in the x86 architecture.
- We will not implement protection in TOS (a malicious or badly-written program can crash the OS, interfere with other programs, etc.)
- Nevertheless, we will study how protection is implemented in "real" operating systems.